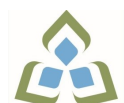

## **COURSE OUTLINE: OAD116 - COMPUTER ESSENTIALS**

**Prepared: Sheree Wright and Amy Peltonen Approved: Sherri Smith, Chair, Natural Environment, Business, Design and Culinary**

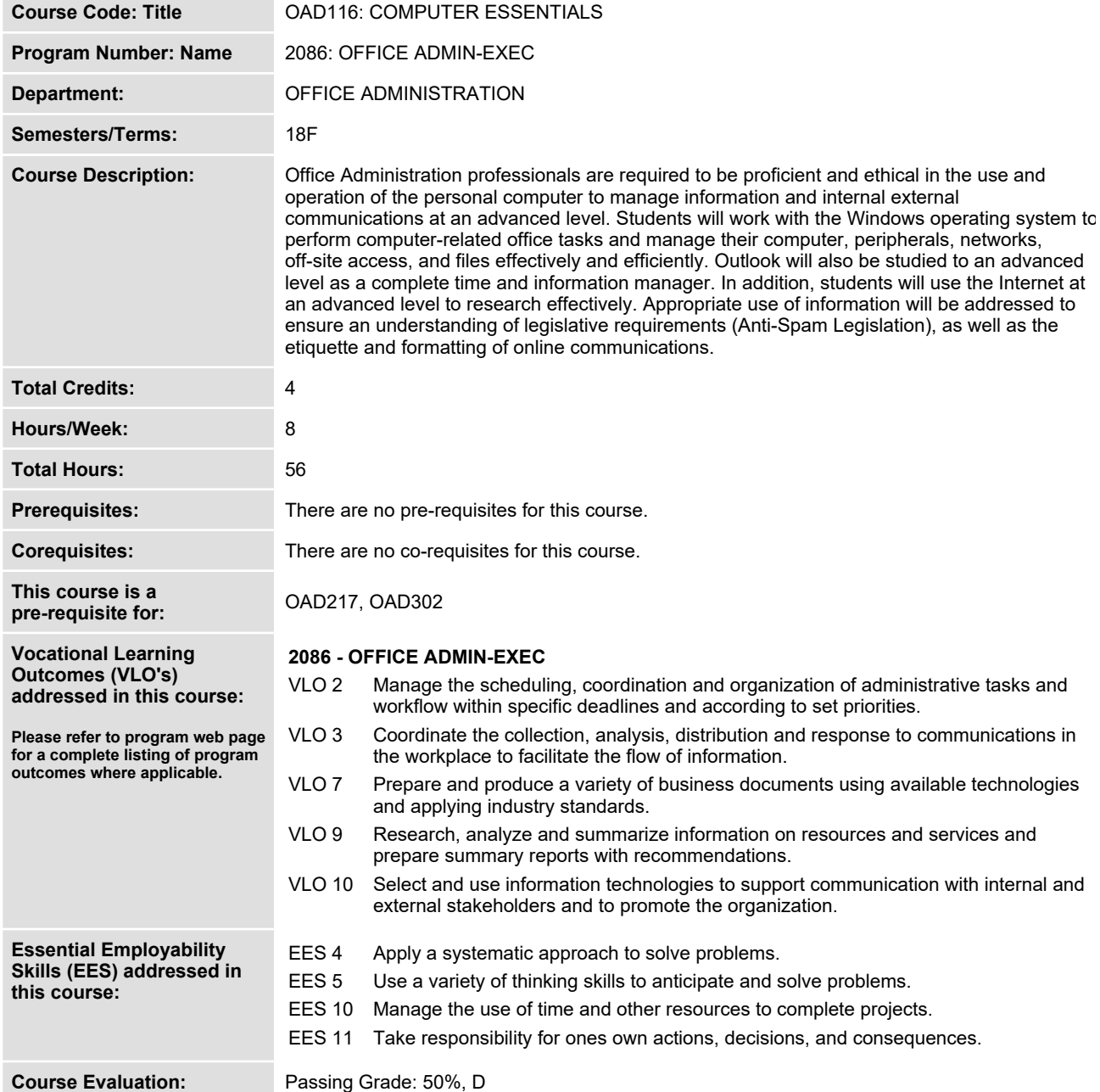

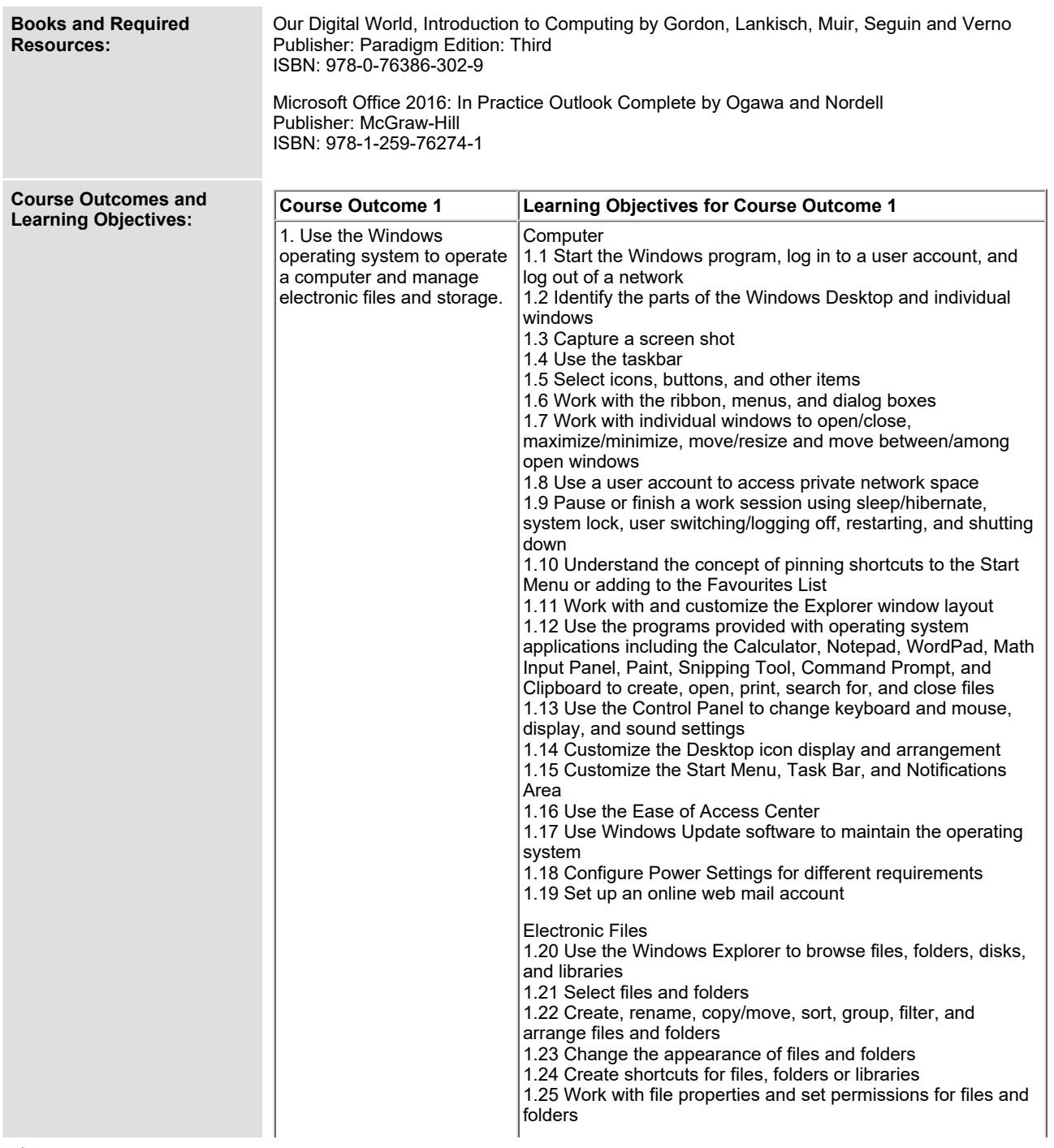

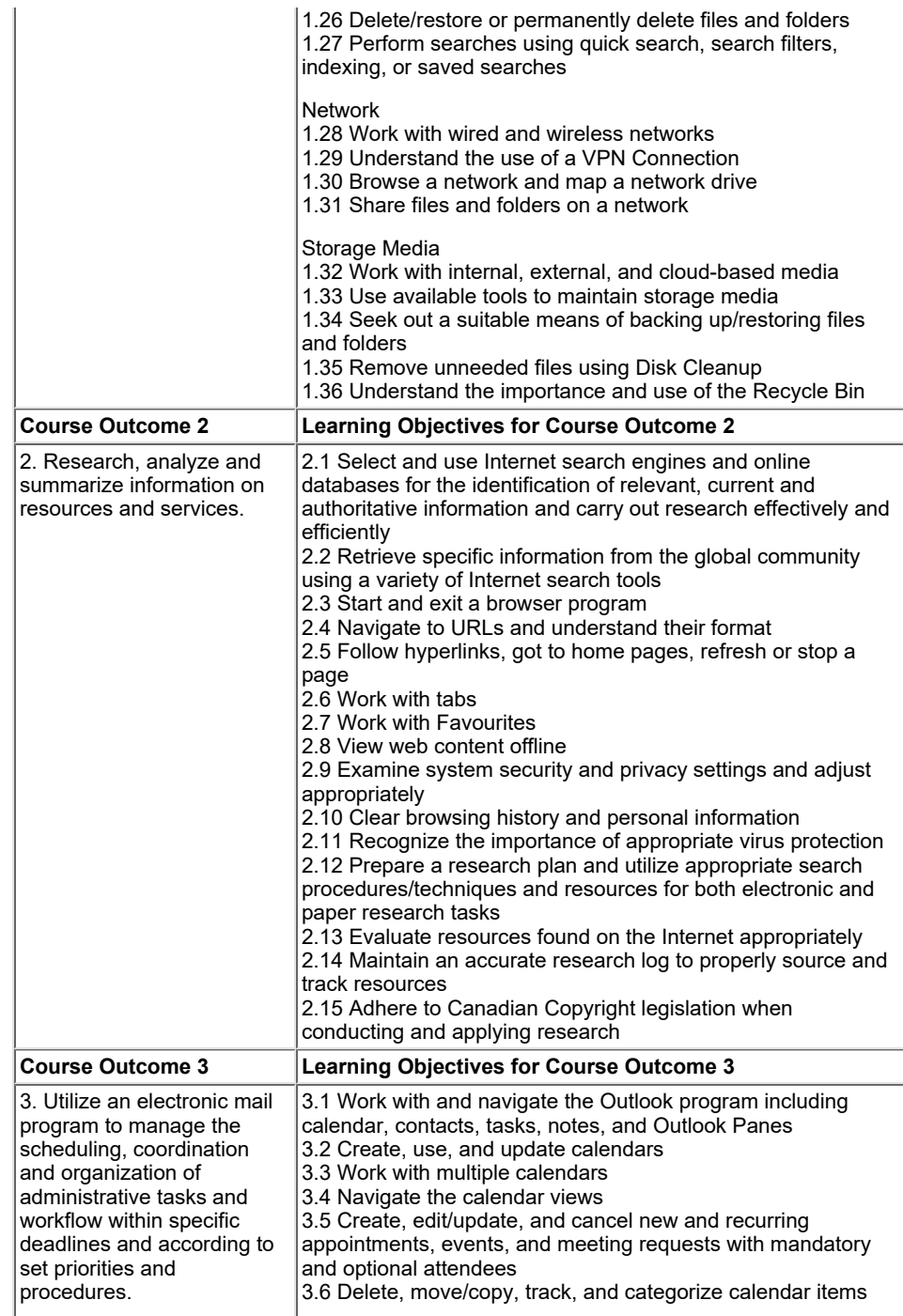

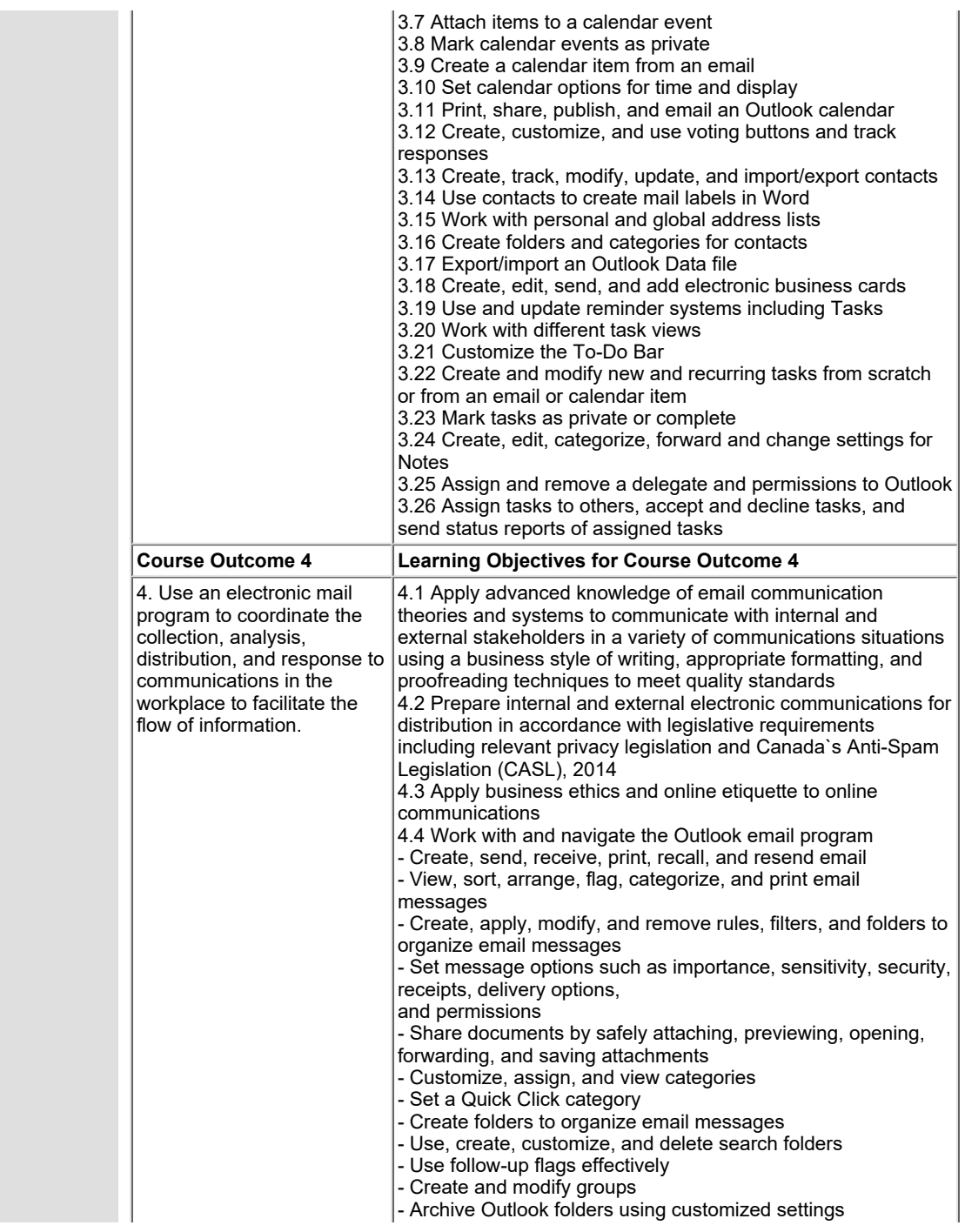

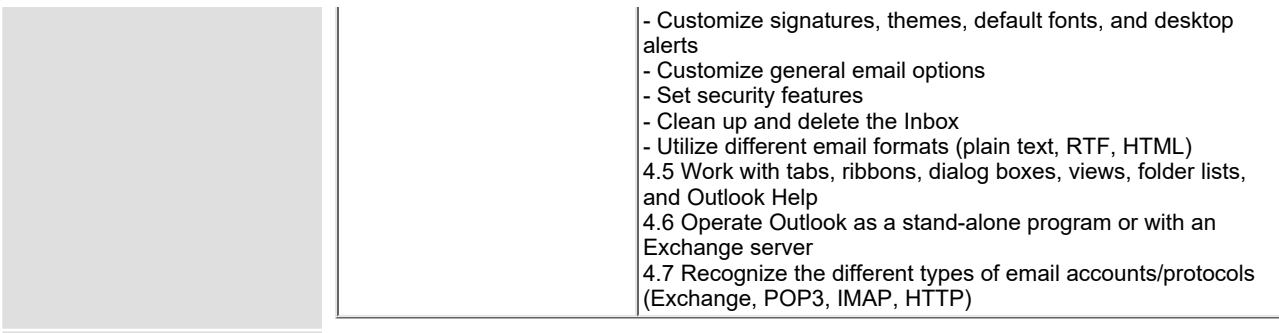

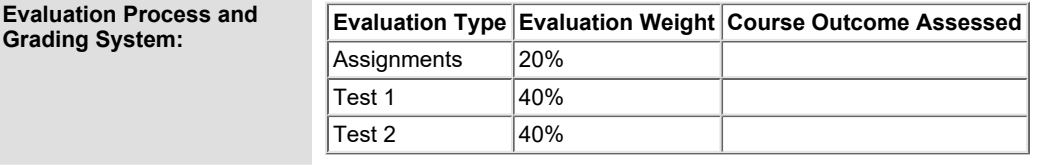

**Date: June 22, 2018**

**Please refer to the course outline addendum on the Learning Management System for further information.**